## Curriculog Update: New User Interface

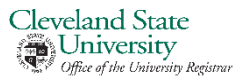

In Summer 21, there was a system update that changed the user interface. In general, the new look is more user-friendly and intuitive. See below for a summary of what's different. All pop-up windows (i.e. Preview Curriculum, Impact Reports) look the same as before.

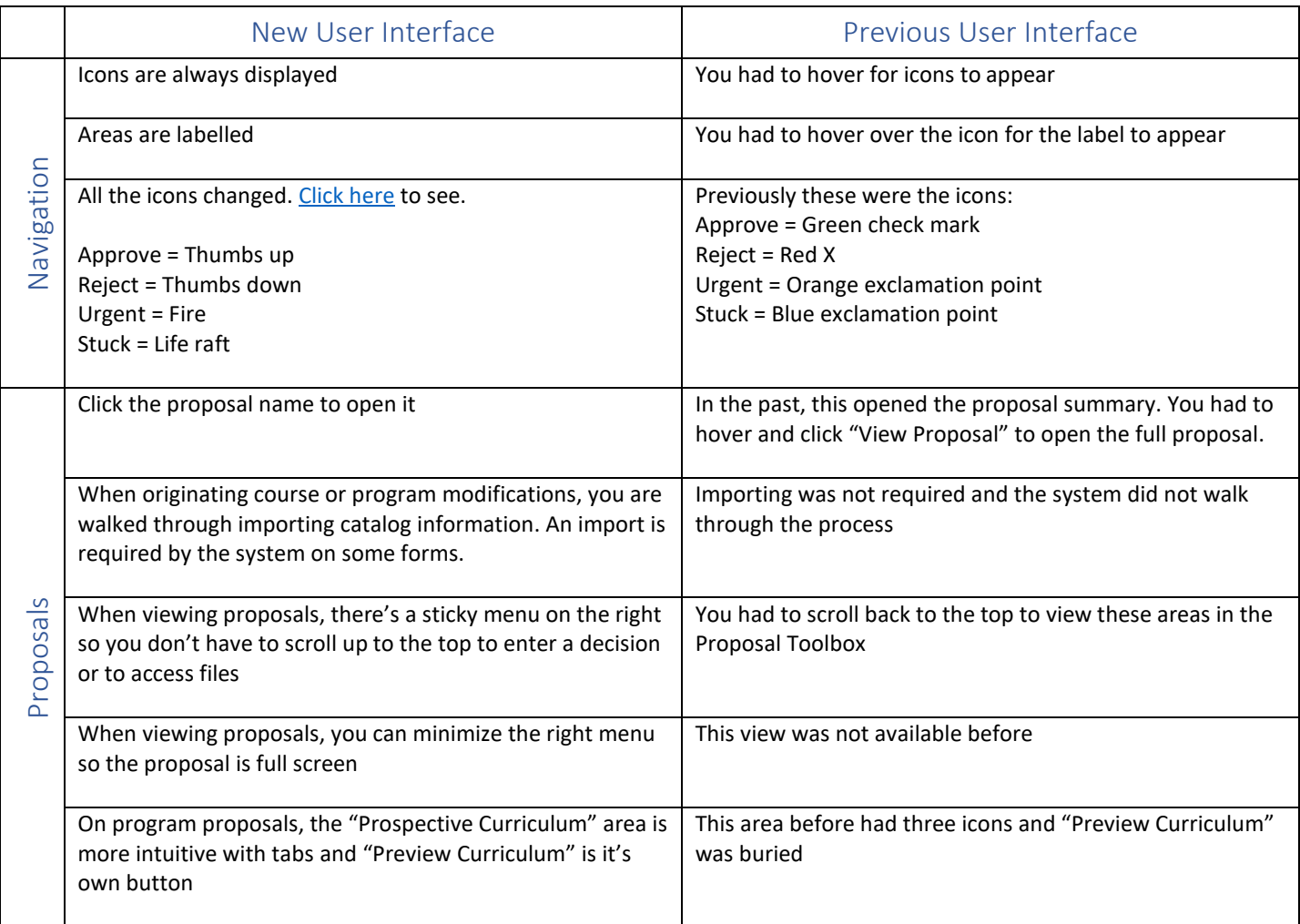

Updated: 8/10/2021